## **Ebook free Starting out with python 2nd edition Copy**

Starting Out with Python Starting Out with Python PDF eBook, Global Edition Starting Out with Python® Starting Out with Python, Global Edition Starting Out with Python, Global Edition Starting Out with Python [High School Edition] Student Value Edition for Starting Out with Python Begin to Code with Python Python Python Python For Beginners Python Programming for Advanced Dancing with Python Learn Data Analysis with Python Getting Started with Python Learn to Program with Python 3 Python for Beginners Better Python Code Large Scale Machine Learning with Python Data Wrangling with Python programming with Python for Social Scientists Expert Twisted Hands-On Software Engineering with Python Beginning Programming with Python For Dummies An Introduction to Statistics with Python Python Programming For Beginners Python Programming Learning Scientific Programming with Python Rapid GUI Programming with Python and Qt DOWN Python Programming Scientific Programming with Python Rapid GUI Programming with Python USING MACHINE LEARNING WITH PYTHON DOWN Python Python Real World Instrumentation with Python MARIADB WITH PYTHON GUI Learn SQLite with Python Python Reas World Instrumentation WITH PYTHON GUI Learn SQLite with Python Python Ressolution A PROGRESSIVE TUTORIAL TO DATABASE PROGRAMMING WITH PYTHON GUI AND POSTGRESQL A Walkthrough, Database-Driven Programming with Python GUI for Pragmatic Programmers

Starting Out with Python 2017-03-06 tony gaddis introduces students to the basics of programming and prepares them to transition into more complicated languages python an easy to learn and increasingly popular object oriented language allows readers to become comfortable with the fundamentals of programming without troublesome syntax

Starting Out with Python PDF eBook, Global Edition 2015-05-11 note you are purchasing a standalone product myprogramminglab does not come packaged with this content if you would like to purchase both the physical text and myprogramminglab search for isbn 10 0133862259 isbn 13 978013386225 that package includes isbn 10 0133582736 isbn 13 9780133582734 and isbn 10 0133759113 isbn 13 9780133759112 myprogramminglab is not a self paced technology and should only be purchased when required by an instructor this text is intended for a one semester introductory programming course for students with limited programming experience it is also appropriate for readers interested in introductory programming in starting out with python third edition tony gaddis evenly paced accessible coverage introduces students to the basics of programming and prepares them to transition into more complicated languages python an easy to learn and increasingly popular object oriented language allows readers to become comfortable with the fundamentals of programming without the troublesome syntax that can be challenging for novices with the knowledge acquired using python students gain confidence in their skills and learn to recognize the logic behind developing high quality programs starting out with python discusses control structures functions arrays and pointers before objects and classes as with all gaddis texts clear and easy to read code listings concise and practical real world examples detail oriented explanations and an abundance of exercises appear in every chapter myprogramminglab for starting out with python is a total learning package myprogramminglab is an online homework tutorial and assessment program that truly engages students in learning it helps students better prepare for class guizzes and exams resulting in better performance in the course and provides educators a dynamic set of tools for gauging individual and class progress teaching and learning experience this program presents a better teaching and learning experience for you and your students it will help personalize learning

with myprogramminglab through the power of practice and immediate personalized feedback myprogramminglab helps students fully grasp the logic semantics and syntax of programming enhance learning with the gaddis approach gaddis s accessible approach features clear and easy to read code listings concise real world examples and exercises in every chapter support instructors and students student and instructor resources are available to expand on the topics presented in the text keep your course current this edition s programs have been tested with python 3 3 2

Starting Out with Python® 2019 in starting out with python 4th edition tony gaddis accessible coverage introduces students to the basics of programming in a high level language python an easy to learn and increasingly popular object oriented language allows readers to become comfortable with the fundamentals of programming without the troublesome syntax that can be challenging for novices with the knowledge acquired using python students gain confidence in their skills and learn to recognize the logic behind developing high quality programs starting out with python discusses control structures functions arrays and pointers before objects and classes as with all gaddis texts clear and easy to read code listings concise and practical real world examples focused explanations and an abundance of exercises appear in every chapter updates to the 4th edition include revised improved problems throughout and new turtle graphics sections that provide flexibility as assignable optional material page 4 of cover

Starting Out with Python, Global Edition 2021-05-24 for courses in python programming a clear and student friendly introduction to the fundamentals of python in starting out with python 5th edition tony gaddis accessible coverage introduces students to the basics of programming in a high level language python an easy to learn and increasingly popular object oriented language allows readers to become comfortable with the fundamentals of programming without the troublesome syntax that can be challenging for novices with the knowledge acquired using python students gain confidence in their skills and learn to recognize the logic behind developing high quality programs starting out with python discusses control structures functions and lists before classes as with all gaddis texts clear and easy to read code listings concise and practical real world examples

focused explanations and an abundance of exercises appear in every chapter updates to the 5th edition include a new chapter on database programming and new coverage of gui programming string processing and formatting and turtle graphics topics

Starting Out with Python 2011-03-11 tony gaddis introduces students to the basics of programming and prepares them to transition into more complicated languages python an easy to learn and increasingly popular object oriented language allows readers to become comfortable with the fundamentals of programming without troublesome syntax

Starting Out with Python, Student Value Edition 2017-03-06 for courses in python programming a clear and student friendly introduction to the fundamentals of python in starting out with python r 4th edition tony gaddis accessible coverage introduces students to the basics of programming in a high level language python an easy to learn and increasingly popular object oriented language allows readers to become comfortable with the fundamentals of programming without the troublesome syntax that can be challenging for novices with the knowledge acquired using python students gain confidence in their skills and learn to recognize the logic behind developing high quality programs starting out with python discusses control structures functions arrays and pointers before objects and classes as with all gaddis texts clear and easy to read code listings concise and practical real world examples focused explanations and an abundance of exercises appear in every chapter updates to the 4th edition include revised improved problems throughout and new turtle graphics sections that provide flexibility as assignable optional material also available with mylab programming mylab tm programming is an online learning system designed to engage students and improve results mylab programming consists of programming exercises correlated to the concepts and objectives in this book through practice exercises and immediate personalized feedback mylab programming improves the programming competence of beginning students who often struggle with the basic concepts of programming languages note you are purchasing a standalone product mylab programming does not come packaged with this content students if interested in purchasing this title with mylab programming ask your instructor for the correct

package isbn and course id instructors contact your pearson representative for more information if you would like to purchase both the physical text and mylab programming search for 0134543661 9780134543666 starting out with python plus mylab programming with pearson etext access card package 4 e package consists of 0134444329 9780134444321 starting out with python 0134484967 9780134484969 mylab programming with pearson etext access code card for starting out with python students can use the url and phone number below to help answer their questions 247 pearsoned custhelp com app home 800 677 6337 Starting Out with Python [High School Edition] 2021-01-31 become a python programmer and have fun doing it start writing software that solves real problems even if you have absolutely no programming experience this friendly easy full color book puts you in total control of your own learning empowering you to build unique and useful programs microsoft has completely reinvented the beginning programmer s tutorial reflecting deep research into how today s beginners learn and why other books fall short begin to code with python is packed with innovations from its snaps prebuilt operations to its make something happen projects whether you re a total beginner or you ve tried before this guide will put the power excitement and fun of programming where it belongs in your hands easy friendly and you re in control learn how to get install and use powerful free tools to create modern python programs learn key concepts from 170 sample programs and use them to jumpstart your own discover exactly what happens when a program runs approach program development with a professional perspective learn the core elements of the python language build more complex software with classes methods and objects organize programs so they re easy to build and improve capture and respond to user input store and manipulate many types of real world data define custom data types to solve specific problems create interactive games that are fun to play build modern web and cloud based applications use pre built libraries to quickly create powerful software get code samples including complete apps at aka ms begintocodepython downloads about this book for absolute beginners who ve never written a line of code for anyone who s been frustrated with other beginning programming books or courses for people who ve started out with other languages and now want to learn python works with windows pc apple mac linux pc or raspberry pi includes

mapping of mta exam objectives that are covered in this book as well as an appendix with further explanation of some of the topics on the exam

## Student Value Edition for Starting Out with Python 2014-01-24 python

Begin to Code with Python 2017-11-21 when it comes to picking out the coding language that you want to work with there are a lot of different options that you can go with some are going to provide you with a lot of power some are going to work specifically with certain operating systems and others are going to work the best when it comes to working on a website or online but one of the best coding languages for you to work with that will help improve your coding experience and will help you to do a lot of different programming applications then you have to learn how to work with python python is going to be a great coding language that helps you to really do a good job with many applications online and for programs that you want to make it is easy enough for a beginner to use in fact it was designed to be used by those who are beginners and who have never coded before while still having the strength that you need to handle some of the different harder applications such as machine learning that you would like to explore there are a lot of different benefits that come with using the python language and this is why so many people like to spend time learning how to work with this kind of language there are some benefits that you are going to enjoy when you decide to learn how to code with python there are a lot of different support libraries that you are able to use you will be able to find an extension and a library that works with python for almost anything that you need these libraries are great for providing you with the algorithms the functions and more that you need in order to get any coding task that you want to be done you can work with just the traditional library that comes with python originally or you can go through and work with some of the other extensions and libraries based on the kind of project you would like to do another benefit that comes with this coding language is all of the different integration features that happen python can be a good thing to a programmer because it is going to integrate what is known as the enterprise application integration this is going to be useful because it can make sure that you can work with different operating systems different coding languages and more there is almost nothing that python isn t able to help you out with

so learning how to use it can be so great python is also going to provide you with more productivity in the process the language here is going to be designed as an object oriented language and it includes many different kinds of support libraries to help you get things done because of these resources and the ease of use that comes with this language the programmer is going to be able to get more done in a shorter amount of time this can even help to improve how much productivity the programmer is going to enjoy while using some different coding languages along with python this guide will focus on the following why python python for data analysis basics python operators supervised learning algorithms creating accessing your python dictionary introducing variables naming conventions and comments handling inputs working with the conditional statements exception handling in the python language functions classes and methods using linear regression for predictions replacing and correcting words using jupyter notebook for user interaction the regular expressions data visualization with python and more

Python 2004-03 do you want to learn python in an easy and faster way start learning python right now welcome to this training for the kindle book python for advanced you have made it to where you are able to tell what everything in python is and you know what you need to do in order to make it work for what you want it to do it is not always going to be easy to use python but by knowing what to do in certain situations and how to handle variables that you are going to be working with when it practice is always going to make perfect and now that you are on the advanced level of the python you are not only going to be practising the things that you have learned previously but you are also going to be putting it to work with what you will be learning in this book as we have mentioned in previous books you can use python for hacking and we are going to touch on that in this book not only that but we will touch on how you can build your own website with python from the lessons that you have learned throughout all three books you should be able to take python and begin to develop your own programs if that is something that you are interested in in reality you can do almost anything you want to with python now that you know not only the basics but some of the harder things that not everyone is going to know or have a desire to learn it is my hope as the author that at this point in time if you are going to

the python website that you are not only getting some of the help that you may need but that you are also able to offer some advice to those that may be starting out with python you should even be able to sit down with someone in your own family and teach them to use python with everything that you have learned in the first two books paired with this final book here s what you II learn from this python for advanced book chapter 1 building a website by using python code chapter 2 spying with python chapter 3 gathering data chapter 4 sniffing out packets with python chapter 5 packet interception chapter 6 attacking a computer chapter 7 testing out attacks chapter 8 how to take a screenshot with python chapter 9 compiling data that you have collected chapter 10 running a program at start up start learning python right now

Python for Beginners 2019-11-24 develop skills in python and quantum computing by implementing exciting algorithms mathematical functions classical searching data analysis plotting data machine learning techniques and quantum circuits key featurescreate quantum circuits and algorithms using giskit and run them on quantum computing hardware and simulatorslearn the pythonic way to write elegant and efficient codedelve into python s advanced features including machine learning analyzing data and searchingbook description dancing with python helps you learn python and quantum computing in a practical way it will help you explore how to work with numbers strings collections iterators and files the book goes beyond functions and classes and teaches you to use python and giskit to create gates and circuits for classical and quantum computing learn how quantum extends traditional techniques using the grover search algorithm and the code that implements it dive into some advanced and widely used applications of python and revisit strings with more sophisticated tools such as regular expressions and basic natural language processing nlp the final chapters introduce you to data analysis visualizations and supervised and unsupervised machine learning by the end of the book you will be proficient in programming the latest and most powerful quantum computers the pythonic way what you will learnexplore different quantum gates and build quantum circuits with giskit and pythonwrite succinct code the pythonic way using magic methods iterators and generators analyze data build basic machine learning models and plot the resultssearch for information using the quantum grover search algorithmoptimize and test your code to run

efficiently who this book is for the book will help you get started with coding for python and quantum computing basic familiarity with algebra geometry trigonometry and logarithms is required as the book does not cover the detailed mathematics and theory of quantum computing you can check out the author's dancing with qubits book also published by packt for an approachable and comprehensive introduction to quantum computing Pvthon Programming for Advanced 2017-06-06 get started using python in data analysis with this compact practical guide this book includes three exercises and a case study on getting data in and out of python code in the right format learn data analysis with python also helps you discover meaning in the data using analysis and shows you how to visualize it each lesson is as much as possible self contained to allow you to dip in and out of the examples as your needs dictate if you are already using python for data analysis you will find a number of things that you wish you knew how to do in python you can then take these techniques and apply them directly to your own projects if you aren t using python for data analysis this book takes you through the basics at the beginning to give you a solid foundation in the topic as you work your way through the book you will have a better of idea of how to use python for data analysis when you are finished what you will learn get data into and out of python code prepare the data and its format find the meaning of the data visualize the data using ipython who this book is for those who want to learn data analysis using python some experience with python is recommended but not required as is some prior experience with data analysis or data science Dancing with Python 2021-08-31 harness the power of python objects and data structures to implement algorithms for analyzing your data and efficiently extracting information key featuresturn your designs into working software by learning the python syntaxwrite robust code with a solid understanding of python data structuresunderstand when to use the functional or the oop approachbook description this learning path helps you get comfortable with the world of python it starts with a thorough and practical introduction to python you ll quickly start writing programs building websites and working with data by harnessing python s renowned data science libraries with the power of linked lists binary searches and sorting algorithms you II easily create complex data structures such as graphs stacks and queues after understanding cooperative inheritance you II

expertly raise handle and manipulate exceptions you will effortlessly integrate the object oriented and not so object oriented aspects of python and create maintainable applications using higher level design patterns once you ve covered core topics you II understand the joy of unit testing and just how easy it is to create unit tests by the end of this learning path you will have built components that are easy to understand debug and can be used across different applications this learning path includes content from the following packt products learn python programming second edition by fabrizio romanopython data structures and algorithms by benjamin bakapython 3 object oriented programming by dusty phillips what you will learnuse data structures and control flow to write codeuse functions to bundle together a sequence of instructionsimplement objects in python by creating classes and defining methodsdesign public interfaces using abstraction encapsulation and information hidingraise define and manipulate exceptions using special error objectscreate bulletproof and reliable software by writing unit testslearn the common programming patterns and algorithms used in pythonwho this book is for if you are relatively new to coding and want to write scripts or programs to accomplish tasks using python or if you are an object oriented programmer for other languages and seeking a leg up in the world of python then this learning path is for you though not essential it will help you to have basic knowledge of programming and oop Learn Data Analysis with Python 2018-02-22 move from zero knowledge of programming to comfortably writing small to medium sized programs in python fully updated for python 3 with code and examples throughout the book explains python coding with an accessible step by step approach designed to bring you comfortably into the world of software development real world analogies make the material understandable with a wide variety of well documented examples to illustrate each concept along the way you Il develop short programs through a series of coding challenges that reinforce the content of the chapters learn to program with python 3 guides you with material developed in the author's university computer science courses the author's conversational style feels like you re working with a personal tutor all material is thoughtfully laid out each lesson building on previous ones what you II learn understand programming basics with python based on material developed in the author's college courses learn core concepts variables functions conditionals loops lists strings and more

explore example programs including simple games you can program and customize build modules to reuse your own code who this book is for this book assumes no prior programming experience and would be appropriate as text for a high school or college introduction to computer science

**Getting Started with Python** 2019-02-27 when it comes to picking out the coding language that you want to work with there are a lot of different options that you can go with some are going to provide you with a lot of power some are going to work specifically with certain operating systems and others are going to work the best when it comes to working on a website or online but one of the best coding languages for you to work with that will help improve your coding experience and will help you to do a lot of different programming applications then you have to learn how to work with python python is going to be a great coding language that helps you to really do a good job with many applications online and for programs that you want to make it is easy enough for a beginner to use in fact it was designed to be used by those who are beginners and who have never coded before while still having the strength that you need to handle some of the different harder applications such as machine learning that you would like to explore there are a lot of different benefits that come with using the python language and this is why so many people like to spend time learning how to work with this kind of language there are some benefits that you are going to enjoy when you decide to learn how to code with python there are a lot of different support libraries that you are able to use you will be able to find an extension and a library that works with python for almost anything that you need these libraries are great for providing you with the algorithms the functions and more that you need in order to get any coding task that you want to be done you can work with just the traditional library that comes with python originally or you can go through and work with some of the other extensions and libraries based on the kind of project you would like to do another benefit that comes with this coding language is all of the different integration features that happen python can be a good thing to a programmer because it is going to integrate what is known as the enterprise application integration this is going to be useful because it can make sure that you can work with different operating systems different coding languages and more there is almost nothing that python isn t able to help you out with

so learning how to use it can be so great python is also going to provide you with more productivity in the process the language here is going to be designed as an object oriented language and it includes many different kinds of support libraries to help you get things done because of these resources and the ease of use that comes with this language the programmer is going to be able to get more done in a shorter amount of time this can even help to improve how much productivity the programmer is going to enjoy while using some different coding languages along with python this guide will focus on the following why python python for data analysis basics python operators supervised learning algorithms creating accessing your python dictionary introducing variables naming conventions and comments handling inputs working with the conditional statements exception handling in the python language functions classes and methods using linear regression for predictions replacing and correcting words using jupyter notebook for user interaction the regular expressions data visualization with python and more

Learn to Program with Python 3 2018-08-22 move beyond python code that mostly works to code that is expressive robust and efficient python is arguably the most used programming language in the world with applications from primary school education to workaday web development to the most advanced scientific research institutes while there are many ways to perform a task in python some are wrong inelegant or inefficient better python code is a guide to pythonic programming a collection of best practices ways of working and nuances that are easy to miss especially when ingrained habits are borrowed from other programming languages author david mertz presents concrete and concise examples of various misunderstandings pitfalls and bad habits in action he explains why some practices are better than others based on his 25 years of experience as an acclaimed contributor to the python community each chapter thoroughly covers related clusters of concepts with chapters sequenced in ascending order of sophistication whether you are starting out with python or are an experienced developer pushing through the limitations of your python code this book is for all who aspire to be more pythonic when writing better python code use the right kind of loops in python learn the ins and outs of mutable and immutable objects get expert advice to avoid python gotchas examine

advanced python topics navigate the attractive nuisances that exist in python learn the most useful data structures in python and how to avoid misusing them avoid security mistakes understand the basics of numeric computation including floating point numbers and numeric datatypes my high expectations for this engaging python book have been exceeded it offers a great deal of insight for intermediate or advanced programmers to improve their python skills includes copious sharing of precious experience practicing and teaching the language yet remains concise easy to read and conversational from the foreword by alex martelli register your book for convenient access to downloads updates and or corrections as they become available see inside book for details

Python for Beginners 2019-10-30 learn to build powerful machine learning models guickly and deploy large scale predictive applications about this book design engineer and deploy scalable machine learning solutions with the power of python take command of hadoop and spark with python for effective machine learning on a map reduce framework build state of the art models and develop personalized recommendations to perform machine learning at scale who this book is for this book is for anyone who intends to work with large and complex data sets familiarity with basic python and machine learning concepts is recommended working knowledge in statistics and computational mathematics would also be helpful what you will learn apply the most scalable machine learning algorithms work with modern state of the art large scale machine learning techniques increase predictive accuracy with deep learning and scalable data handling techniques improve your work by combining the mapreduce framework with spark build powerful ensembles at scale use data streams to train linear and non linear predictive models from extremely large datasets using a single machine in detail large python machine learning projects involve new problems associated with specialized machine learning architectures and designs that many data scientists have yet to tackle but finding algorithms and designing and building platforms that deal with large sets of data is a growing need data scientists have to manage and maintain increasingly complex data projects and with the rise of big data comes an increasing demand for computational and algorithmic efficiency large scale machine learning with python uncovers a new wave of

machine learning algorithms that meet scalability demands together with a high predictive accuracy dive into scalable machine learning and the three forms of scalability speed up algorithms that can be used on a desktop computer with tips on parallelization and memory allocation get to grips with new algorithms that are specifically designed for large projects and can handle bigger files and learn about machine learning in big data environments we will also cover the most effective machine learning techniques on a map reduce framework in hadoop and spark in python style and approach this efficient and practical title is stuffed full of the techniques tips and tools you need to ensure your large scale python machine learning runs swiftly and seamlessly large scale machine learning tackles a different issue to what is currently on the market those working with hadoop clusters and in data intensive environments can now learn effective ways of building powerful machine learning models from prototype to production this book is written in a style that programmers from other languages r julia java matlab can follow

**Better Python Code** 2023-11-02 how do you take your data analysis skills beyond excel to the next level by learning just enough python to get stuff done this hands on guide shows non programmers like you how to process information that s initially too messy or difficult to access you don t need to know a thing about the python programming language to get started through various step by step exercises you ll learn how to acquire clean analyze and present data efficiently you ll also discover how to automate your data process schedule file editing and clean up tasks process larger datasets and create compelling stories with data you obtain quickly learn basic python syntax data types and language concepts work with both machine readable and human consumable data scrape websites and apis to find a bounty of useful information clean and format data to eliminate duplicates and errors in your datasets learn when to standardize data and when to test and script data cleanup explore and analyze your datasets with new python libraries and techniques use python solutions to automate your entire data wrangling process

Data Wrangling with Python 2016-02-04 as data become big fast and complex the software and computing tools needed to manage and analyse them are rapidly developing social scientists need new tools to meet these challenges tackle big datasets while also developing a more nuanced understanding of and control over how these computing tools and algorithms are implemented programming with python for social scientists offers a vital foundation to one of the most popular programming tools in computer science specifically for social science researchers assuming no prior coding knowledge it guides you through the full research process from question to publication including the fundamentals of why and how to do your own programming in social scientific research questions of ethics and research design a clear easy to follow how to guide to using python with a wide array of applications such as data visualisation social media data research social network analysis and more accompanied by numerous code examples screenshots sample data sources this is the textbook for social scientists looking for a complete introduction to programming with python and incorporating it into their research design and analysis

<u>IIIPython3</u> 2021-03 explore twisted the python based event driven networking engine and review several of its most popular application projects it is written by community leaders who have contributed to many of the projects covered and share their hard won insights and experience expert twisted starts with an introduction to event driven programming explaining it in the context of what makes twisted unique it shows how twisted s design emphasizes testability as a solution to common challenges of reliability debugging and start to finish causality that are inherent in event driven programming it also explains asynchronous programming and the importance of functions deferreds and coroutines it then uses two popular applications treq and klein to demonstrate calling and writing apis with twisted the second part of the book dives into twisted projects in each case explaining how the project fits into the twisted ecosystem and what it does and offers several examples to bring readers up to speed with pointers to additional resources for more depth examples include using twisted with docker as a wsgi container for file sharing and more what you II learnintegrate twisted and asyncio using adapters automate software build test and release processes with buildbot create clients and servers with

autobahn transfer files with magic wormhole distribute cloud based file storage with tahoe lafsunderstand http 2 with python and twisted support for asynchronous tasks using django channels who this book is for readers should have some python experience and understand the essentials of containers and protocols but need not be familiar with twisted or the associated projects covered in the book

Programming with Python for Social Scientists 2019-12-09 explore various verticals in software engineering through high end systems using python key featuresmaster the tools and techniques used in software engineeringevaluates available database options and selects one for the final central office system components experience the iterations software go through and craft enterprise grade systems book description software engineering is about more than just writing code it includes a host of soft skills that apply to almost any development effort no matter what the language development methodology or scope of the project being a senior developer all but requires awareness of how those skills along with their expected technical counterparts mesh together through a project s life cycle this book walks you through that discovery by going over the entire life cycle of a multi tier system and its related software projects you II see what happens before any development takes place and what impact the decisions and designs made at each step have on the development process the development of the entire project over the course of several iterations based on real world agile iterations will be executed sometimes starting from nothing in one of the fastest growing languages in the world python application of practices in python will be laid out along with a number of python specific capabilities that are often overlooked finally the book will implement a high performance computing solution from first principles through complete foundation what you will learnunderstand what happens over the course of a system s life sdlc establish what to expect from the pre development life cycle stepsfind out how the development specific phases of the sdlc affect developmentuncover what a real world development process might be like in an agile wayfind out how to do more than just write the codeidentify the existence of project independent best practices and how to use themfind out how to design and implement a high performance computing processwho this book is for hands on software engineering with python is for you if you are a

developer having basic understanding of programming and its paradigms and want to skill up as a senior programmer it is assumed that you have basic python knowledge

Expert Twisted 2018-12-07 create simple easy programs in the popular python language beginning programming with python for dummies is the trusted way to learn the foundations of programming using the python programming language python is one of the top ranked languages and there s no better way to get started in computer programming than this friendly guide you II learn the basics of coding and the process of creating simple fun programs right away this updated edition features new chapters including coverage of google colab plus expanded information on functions and objects and new examples and graphics that are relevant to today s beginning coders dummies helps you discover the wealth of things you can achieve with python employ an online coding environment to avoid installation woes and code anywhere any time learn the basics of programming using the popular python language create easy fun projects to show off your new coding chops fix errors in your code and use python with external data sets beginning programming with python for dummies will get new programmers started the easy way

Hands-On Software Engineering with Python 2018-10-26 now in its second edition this textbook provides an introduction to python and its use for statistical data analysis it covers common statistical tests for continuous discrete and categorical data as well as linear regression analysis and topics from survival analysis and bayesian statistics for this new edition the introductory chapters on python data input and visualization have been reworked and updated the chapter on experimental design has been expanded and programs for the determination of confidence intervals commonly used in quality control have been introduced the book also features a new chapter on finding patterns in data including time series a new appendix describes useful programming tools such as testing tools code repositories and guis the provided working code for python solutions together with easy to follow examples will reinforce the reader s immediate understanding of the topic accompanying data sets and python programs are also available online with recent advances in the python ecosystem python has become a popular language for scientific computing offering a powerful environment for

statistical data analysis with examples drawn mainly from the life and medical sciences this book is intended primarily for masters and phd students as it provides the required statistics background the book can also be used by anyone who wants to perform a statistical data analysis

Beginning Programming with Python For Dummies 2023-01-05 interested in developing your skills as a programmer but still not sure where to start then you shouldn t miss out on this python master guide and become a coding virtuoso even if you are just starting out they say programming is not for everyone you need to be good at maths in order to succeed if you are bad with numbers you should not even start at all of course there might be some truth in the above statements but like any other thing programming is a skill that can be developed basically you need two things adjust your mindset given the fact that you are reading this you are already interested in the subject and the right tools to complete the mission hm it seems that you now have solved the riddle because you just found the answer of the second part of the equation following through this quick and handy python programming quide you will be able to write your own code in a matter of weeks and make neo look like a complete amateur with the help of this book you will enter the world of python programming and have a cautious understanding of the machine language once you get to know it it will definitely simplify some of the work you are doing reveal a step by step process on how to install python and quickly start familiarizing yourself with its functionalities without wasting much time on specifics learn unique programming ideal models and find the best way to handle a circumstance not many people know these upgrade your knowledge foundation with functions and models and put it easily into practice even proven software engineers can expand their programming comprehension understand object oriented programming and how to apply these paradigms into your projects classes instances inheritance child classes so much stuff your head will start to spin and there s much more you might be thinking whether you should take the blue pill instead and pretend this never happened but this guide can actually show you how real programming looks like and following the simple thoughts and applicable models you are going to discover just that unlike the matrix you can still go back and put everything back to where it was but that wouldn t be so cool would it besides you

are just trying to build a code and make a living out of it not hack the government right

An Introduction to Statistics with Python 2022-11-15 are you tired to buy junky books poorly written with few coding examples and without useful content would you really want to drastically improve your python coding knowledge if yes then python programming by joseph mining is definitely for you as it is purposefully crafted to give the basics of the python code how to install this language as well as all of its components on any operating system that you choose some of the basics of coding with python and how to read the codes that we will work on how to raise your own exceptions the importance of inheritances to clean up the code and make life easier working with the for while and nested loops how regular expressions can help you out with writing your own codes what the generators are all about and how to use them to add some more strength to your own codes tips and tricks to learn faster computer programming practical examples and so much more now you are probably asking yourself i am an absolute beginners is this book suitable to me and the answer is yes it is this guidebook is going to help you go from beginner to a professional in this coding language we are going to explore a lot of the different aspects of a python code to ensure that you are able to write some of your own codes in no time hundreds of people already have been largely satisfied the choice is yours get your copy right now

*Python Programming For Beginners* 2016-07-13 learn to master basic programming tasks from scratch with real life scientific examples in this complete introduction to python

Python Programming 2021-01-25 whether you re building gui prototypes or full fledged cross platform gui applications with native look and feel pyqt 4 is your fastest easiest most powerful solution qt expert mark summerfield has written the definitive best practice guide to pyqt 4 development with rapid gui programming with python and qt you II learn how to build efficient gui applications that run on all major operating systems including windows mac os x linux and many versions of unix using the same source code for all of them summerfield systematically introduces every core gui development technique from dialogs and windows to data handling from events to printing and more through the book s realistic examples you II discover a completely

new pyqt 4 based programming approach as well as coverage of many new topics from pyqt 4 s rich text engine to advanced model view and graphics view programming every key concept is illuminated with realistic downloadable examples all tested on windows mac os x and linux with python 2 5 qt 4 2 and pyqt 4 2 and on windows and linux with qt 4 3 and pyqt 4 3

Learning Scientific Programming with Python 2016-02-04

Rapid GUI Programming with Python and Qt 2007-10-18 learn programming with python by creating a text adventure this book will teach you the fundamentals of programming how to organize code and some coding best practices by the end of the book you will have a working game that you can play or show off to friends you will also be able to change the game and make it your own by writing a different story line including new items creating new characters and more make your own python text adventure offers a structured approach to learning python that teaches the fundamentals of the language while also guiding the development of the customizable game the first half of the book introduces programming concepts and python syntax by building the basic structure of the game you II also apply the new concepts in homework questions with solutions if you get stuck that follow each chapter the second half of the book will shift the focus to adding features to your game and making it more entertaining for the player python is often recommended as a first programming language for beginners and for good reason whether you ve just decided to learn programming or you ve struggled before with vague tutorials this book will help you get started what you II learn install python and set up a workspace master programming basics and best practices including functions lists loops and objects create an interactive adventure game with a customizable world who this book is for people who have never programmed before or for novice programmers starting out with python

2010-11 in this book we embark on an exciting journey through the world of machine learning where we explore the intricacies of working with datasets visualizing their distributions performing regression analysis and predicting clusters this book serves as a comprehensive guide for both beginners and experienced practitioners who are eager to delve into the realm of machine learning and discover the power of predictive

analytics chapter 1 and chapter 2 sets the stage by introducing the importance of data exploration we learn how to understand the structure of a dataset identify its features and gain insights into the underlying patterns through various visualization techniques we uncover the distribution of variables detect outliers and discover the relationships between different attributes these exploratory analyses lay the foundation for the subsequent chapters where we dive deeper into the realms of regression and cluster prediction chapter 3 focuses on regression analysis on number of total purchases where we aim to predict continuous numerical values by applying popular regression algorithms such as linear regression random forest naïve bayes knn decision trees support vector ada boost gradient boosting extreme gradient boosting and light gradient boosting we unlock the potential to forecast future trends and make data driven decisions through real world examples and practical exercises we demonstrate the step by step process of model training evaluation and interpretation we also discuss techniques to handle missing data feature selection and model optimization to ensure robust and accurate predictions chapter 4 sets our exploration of clustering customers we embarked on a captivating journey that allowed us to uncover hidden patterns and gain valuable insights from our datasets we began by understanding the importance of data exploration and visualization which provided us with a comprehensive understanding of the distribution and relationships within the data moving forward we delved into the realm of clustering where our objective was to group similar data points together and identify underlying structures by applying k means clustering algorithm we were able to unveil intricate patterns and extract meaningful insights these techniques enabled us to tackle various real world challenges including customer personality analysis building upon the foundation of regression and cluster prediction chapter 5 delves into advanced topics using machine learning models to predict cluster we explore the power of logistic regression random forest naïve bayes knn decision trees support vector ada boost gradient boosting extreme gradient boosting and light gradient boosting models to predict the clusters throughout the book we emphasize a hands on approach providing practical code examples and interactive exercises to reinforce the concepts covered by utilizing popular programming languages and libraries such as python and scikit learn we ensure that readers gain

valuable coding skills while exploring the diverse landscape of machine learning whether you are a data enthusiast a business professional seeking insights from your data or a student eager to enter the world of machine learning this book equips you with the necessary tools and knowledge to embark on your own data driven adventures by the end of this journey you will possess the skills and confidence to tackle real world challenges make informed decisions and unlock the hidden potential of your data so let us embark on this exhilarating voyage through the intricacies of machine learning together we will unravel the mysteries of datasets harness the power of predictive analytics and unlock a world of endless possibilities get ready to dive deep into the realm of machine learning and unleash the potential of your data welcome to the exciting world of predictive analytics

| <u>Make Your Own Python Text Adventure</u> 2017-11-23    |
|----------------------------------------------------------|
| DDD DDDDDDDDDDDDDDDDDDDDDDDDDDDDDDDDDD                   |
| python                                                   |
| 00000000000000000000000000000000000000                   |
| 000 0000000 00000000000000000000000000                   |
|                                                          |
| 00 00000000 00000000000000000000000000                   |
| 0000 000000 0 0000 00000000 000000 00000                 |
| □ part 2 python □□□□□□□ □□□□ □□□□□ part 3 □□□□□□□□python |

## CUSTOMER PERSONALITY ANALYSIS AND PREDICTION USING MACHINE LEARNING WITH PYTHON

2023-07-01 learn how to develop your own applications to monitor or control instrumentation hardware whether you need to acquire data from a device or automate its functions this practical book shows you how to use python s rapid development capabilities to build interfaces that include everything from software to wiring you get step by step instructions clear examples and hands on tips for interfacing a pc to a variety of devices use the book s hardware survey to identify the interface type for your particular device and then follow detailed

examples to develop an interface with python and c organized by interface type data processing activities and user interface implementations this book is for anyone who works with instrumentation robotics data acquisition or process control understand how to define the scope of an application and determine the algorithms necessary and why it s important learn how to use industry standard interfaces such as rs 232 rs 485 and gpib create low level extension modules in c to interface python with a variety of hardware and test instruments explore the console curses tkinter and wxpython for graphical and text based user interfaces use open source software tools and libraries to reduce costs and avoid implementing functionality from scratch □□□□**Pvthon**□□□□□□ 2022-02-15 this is a computer programming book using python that is focused on effective learning intentionally designed for various levels of interest and ability of learners this book is suitable for students engineers and even researchers in a variety of disciplines no advanced programming experience is needed and only a few school level programming skill are needed the step by step guide in this book is expected to help the reader s confidence to become a programmer who can solve database programming problems a progressive project is provided to demonstrate how to apply the concepts of mariadb using python in second chapter you will learn pygt that consists of a number of python bindings for cross platform applications that combine all the strengths of qt and python by using pyqt you can include all qt libraries in python code so you can write qui applications in python in other words you can use pygt to access all the features provided by at through python code because pyat depends on the at libraries at run time you need to install pygt in third chapter you will learn how to create the initial three tables project in the school database teacher class and subject tables how to create database configuration files how to create a python gui for inserting and editing tables how to create a python gui to join and guery the three tables in fourth chapter you will learn how to create a main form to connect all forms create a project will add three more tables to the school database student parent and tuition tables create a python gui for inserting and editing tables create a python gui to join and guery over the three tables in the last chapter you will join the six classes teacher tclass subject student parent and tuition and make queries over those tables

Real World Instrumentation with Python 2010-11-15 this book is sqlite based python programming for database driven desktop projects deliberately designed for various levels of programming skill this book is suitable for students engineers and even researchers in various disciplines there is no need for advanced programming experience and school level programming skills are needed in the first chapter you will learn to use several widgets in pyqt5 display a welcome message use the radio button widget grouping radio buttons displays options in the form of a check box and display two groups of check boxes in chapter two you will learn to use the following topics using signal slot editor copy and place text from one line edit widget to another convert data types and make a simple calculator use the spin box widget use scrollbars and sliders using the widget list select a number of list items from one widget list and display them on another widget list widget add items to the widget list perform operations on the widget list use the combo box widget displays data selected by the user from the calendar widget creating a hotel reservation application and display tabular data using table widgets in chapter three you will learn how to create the initial three tables project in the school database teacher class and subject tables how to create database configuration files how to create a python qui for inserting and editing tables how to create a python gui to join and guery the three tables in chapter four you will learn how to create a main form to connect all forms create a project will add three more tables to the school database student parent and tuition tables create a python gui for inserting and editing tables create a python qui to join and guery over the three tables in chapter five you will join the six classes teacher tclass subject student parent and tuition and make queries over those tables in chapter six you will create dan configure database in this chapter you will create suspect table in crime database this table has eleven columns suspect id primary key suspect name birth date case date report date suspect status arrest date mother name address telephone and photo you will also create gui to display edit insert and delete for this table in chapter seven you will create a table with the name feature extraction which has eight columns feature id primary key suspect id foreign key feature1 feature2 feature3 feature4 feature5 and feature6 the six fields except keys will have varbinary max data type you will also create gui to display edit insert and delete for this table in chapter eight

you will create two tables police and investigator the police table has six columns police id primary key province city address telephone and photo the investigator table has eight columns investigator id primary key investigator name rank birth date gender address telephone and photo you will also create gui to display edit insert and delete for both tables in the last chapter you will create two tables victim and case file the victim table has nine columns victim id primary key victim name crime type birth date crime date gender address telephone and photo the case file table has seven columns case file id primary key suspect id foreign key police id foreign key investigator id foreign key victim id foreign key status and description you will create gui to display edit insert and delete for both tables as well

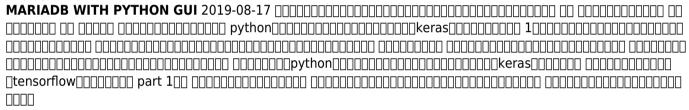

Learn SQLite with Python 2019-09-29 in this book you will create two desktop applications using python gui and postgresql this book is a python postgresql version of the python mysql book which was written by the author what underlies the writing of this book is the growing popularity of the postgresql database server lately and more and more programmers migrating from mysql to postgresql in this book you will learn to build a school database project step by step a number of widgets from pyqt will be used for the user interface in the first and second chapter you will get introduction of postgresql and then you will learn querying data from the postgresql using python including establishing a database connection creating a statement object executing the query processing the resultset object querying data using a statement that returns multiple rows querying data using a statement that has parameters inserting data into a table using python updating data in postgresql database using python calling postgresql stored function using python deleting data from a postgresql table using python

and postgresgl python transaction in the fourth chapter you will study creating the initial three table in the school database project teacher table class table and subject table creating database configuration files creating a python gui for viewing and navigating the contents of each table creating a python gui for inserting and editing tables and creating a python gui to merge and guery the three tables in chapter five you will learn creating the main form to connect all forms creating a project that will add three more tables to the school database the student table the parent table and the tuition table creating a python gui to view and navigate the contents of each table creating a python gui for editing inserting and deleting records in each table create a python gui to merge and guery the three tables and all six tables in chapter six you will create dan configure potgresgl database in this chapter you will create suspect table in crime database this table has eleven columns suspect id primary key suspect name birth date case date report date suspect status arrest date mother name address telephone and photo you will also create qui to display edit insert and delete for this table in chapter seven you will create a table with the name feature extraction which has eight columns feature id primary key suspect id foreign key feature1 feature2 feature3 feature4 feature5 and feature6 the six fields except keys will have a varchar data type 200 you will also create gui to display edit insert and delete for this table in chapter eight you will create two tables police and investigator the police table has six columns police id primary key province city address telephone and photo the investigator table has eight columns investigator id primary key investigator name rank birth date gender address telephone and photo you will also create gui to display edit insert and delete for both tables in chapter nine you will create two tables victim and case file the victim table has nine columns victim id primary key victim name crime type birth date crime date gender address telephone and photo the case file table has seven columns case file id primary key suspect id foreign key police id foreign key investigator id foreign key victim id foreign key status and description you will create qui to display edit insert and delete for both tables as well

*Python*[Keras][[][[][][][][][][] 2018-05-28 this book covers how to implement sqlite and sql server driven programming with python gui deliberately designed for various levels of programming skill this book is suitable

for students engineers and even researchers in various disciplines there is no need for advanced programming experience and school level programming skills are needed in the first chapter you will learn to use several widgets in pygt5 display a welcome message use the radio button widget grouping radio buttons displays options in the form of a check box and display two groups of check boxes in chapter two you will learn to use the following topics using signal slot editor copy and place text from one line edit widget to another convert data types and make a simple calculator use the spin box widget use scrollbars and sliders using the widget list select a number of list items from one widget list and display them on another widget list widget add items to the widget list perform operations on the widget list use the combo box widget displays data selected by the user from the calendar widget creating a hotel reservation application and display tabular data using table widgets in chapter three you will learn how to create the initial three tables project in the school database teacher class and subject tables how to create database configuration files how to create a python gui for inserting and editing tables how to create a python gui to join and query the three tables in chapter four you will learn how to create a main form to connect all forms create a project will add three more tables to the school database student parent and tuition tables create a python gui for inserting and editing tables create a python qui to join and query over the three tables in chapter five you will join the six classes teacher tclass subject student parent and tuition and make queries over those tables in chapter six you will create dan configure database in this chapter you will create suspect table in crime database this table has eleven columns suspect id primary key suspect name birth date case date report date suspect status arrest date mother name address telephone and photo you will also create gui to display edit insert and delete for this table in chapter seven you will create a table with the name feature extraction which has eight columns feature id primary key suspect id foreign key feature1 feature2 feature3 feature4 feature5 and feature6 the six fields except keys will have varbinary max data type you will also create gui to display edit insert and delete for this table in chapter eight you will create two tables police and investigator the police table has six columns police id primary key province city address telephone and photo the investigator table has eight columns investigator id primary key

## parsing a swift message .pdf

investigator name rank birth date gender address telephone and photo you will also create gui to display edit insert and delete for both tables in the last chapter you will create two tables victim and case file the victim table has nine columns victim id primary key victim name crime type birth date crime date gender address telephone and photo the case file table has seven columns case file id primary key suspect id foreign key police id foreign key investigator id foreign key victim id foreign key status and description you will create gui to display edit insert and delete for both tables as well

A PROGRESSIVE TUTORIAL TO DATABASE PROGRAMMING WITH PYTHON GUI AND POSTGRESQL 2020-01-03 A Walkthrough, Database-Driven Programming with Python GUI for Pragmatic Programmers 2019-11-15

- australian shepherds 2018 7 x 7 inch monthly mini wall calendar animals dog breeds Copy
- filo di scozia storie di viaggi cinema e amicizia (2023)
- grade 11 paper 2 exam june Copy
- (2023)
- photosynthesis powerpoint question quide key .pdf
- chapter 3 nouns and noun phrases sdsu (2023)
- personal finance chapter 7 money in review answers .pdf
- wiley not for profit gaap 2017 interpretation and application of generally accepted accounting principles wiley regulatory reporting [PDF]
- dialogare con dio la preghiera del cuore una via per la pace Full PDF
- code talker the first and only memoir by one of the original navajo code talkers of wwii (PDF)
- Full PDF
- programming fpgas getting started with verilog (2023)
- chapter 50 fixed prosthodontics short answer questions [PDF]
- manual service tractor deutz dx 160 Full PDF
- counterparty credit risk and credit value adjustment a continuing challenge for global financial markets the wiley finance series [PDF]
- acura tsx repair manual online (Read Only)
- science explorer grade 6 chapter 5 teacherweb (2023)
- tyranids codex Copy
- regulatory reform economic analysis and british experience regulation of economic activity [PDF]
- textbook holt world history the human journey supplies (2023)
- 2000 ford expedition reviews reliability (PDF)
- popol vuh the sacred of the maya Copy

- art and practice of geomancy the divination magic and earth wisdom of the renaissance (Read Only)
- wace examination papers Copy
- fallas tv trinitron .pdf
- an executives guide to reverse logistics how to find hidden profits by managing returns (PDF)
- parsing a swift message .pdf